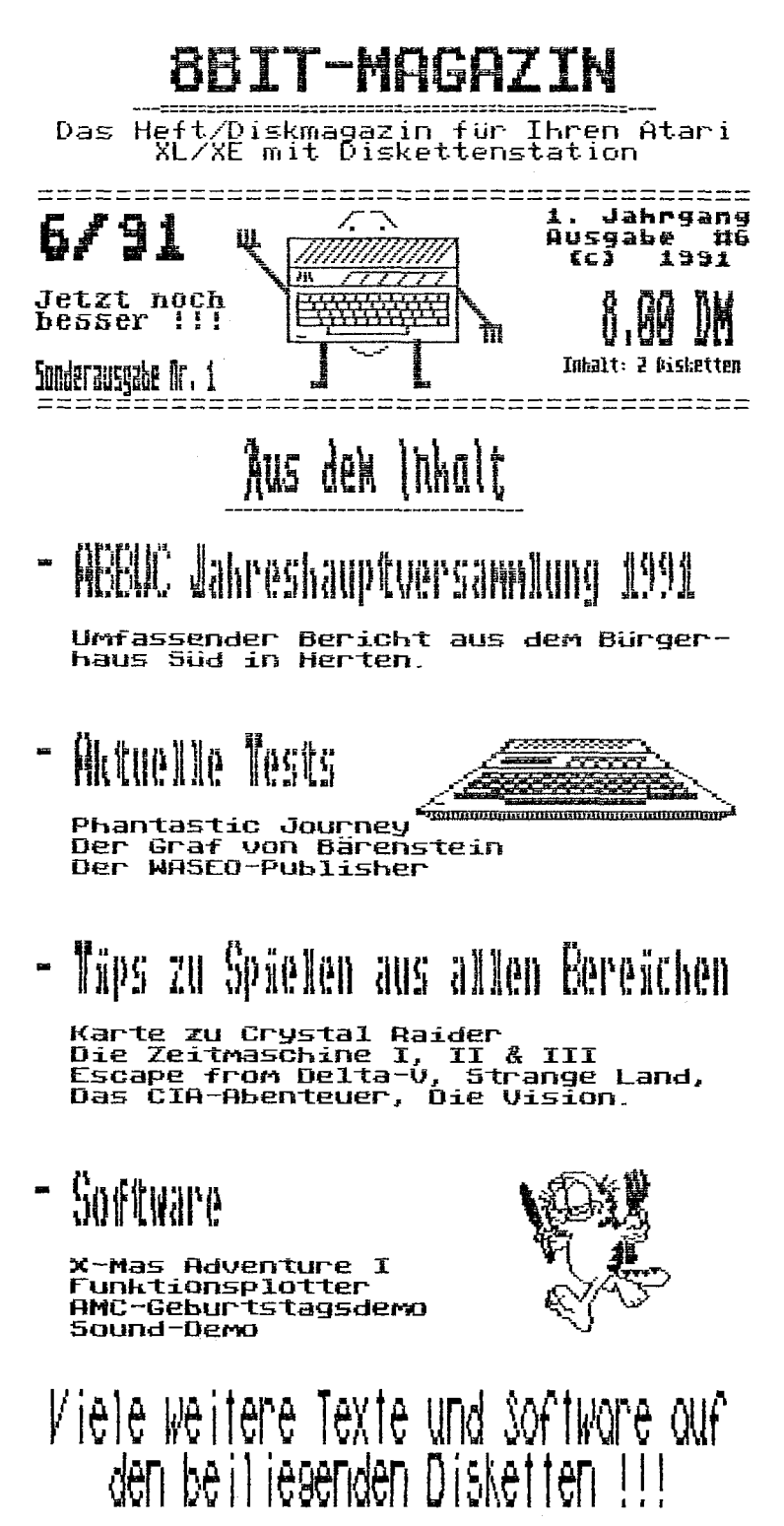

Die Disketten bitte mit gehaltener Option-Taste booten !!!

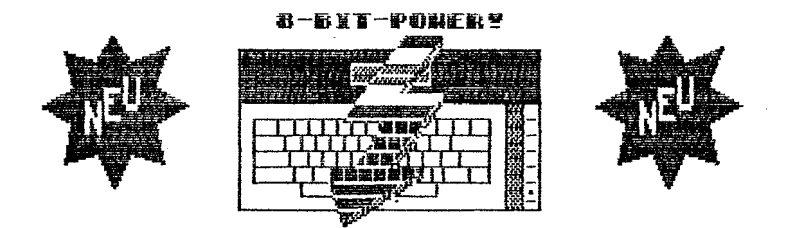

# Mysterious<br>Stones

Ein neues PD-Textadventure von MaRÖ !!

Du lebst deine Zeit auf dieser Erde<br>ab, wie es jeder andere auch tut. Jed-<br>enfalls war es bisher so.

Heute vor acht Tagen klingelte das Heute vor acht lagen Klingelte das<br>Telefon, eine merkwürdige Stimme meld-<br>ete sich am anderen Ende der Leitung,<br>dir lief es eiskalt den Rücken runter.<br>Die Stimme fasselte etwas von einem<br>Brief, der in den nächsten Tagen be

Und tatsächlich kam einige Tage<br>später ein Brief an. Aber es konnte<br>alles nur ein Scherz sein, denn auf<br>dem Absenderdatum stand "27.02.1997".<br>Der Brief war gewaltig, er erzählte<br>dir von der Zukunft und was vorgefall-<br>en wa

Du hast die Zeitmaschine zusammenge-<br>baut und erste erfolgreiche Versuche<br>mit Gegenständen aus deinem Haushalt<br>durchgeführt. Nun wagst du dich selbst<br>an die schwere Aufgabe:

Reise in die Urzeit, finde die sagen-<br>umworbenen Steine in einem Höhlen-<br>labyrinth. Sobald du diese hast, wirst<br>du automatisch in die Gegenwart<br>zurückversetzt, werfe dort die Steine<br>in den Mariannengraben und die<br>Menschhei

Dieses Adventure ist mal wieder PD !!!

Geballte Ladung Rätsel in der Urzeit,<br>aber ohne Glück geht nichts. Spannend<br>bis zum Schluß...

Holt es euch ... ab 20.12.1991 liefer-<br>bar ietzt schop vorbestellen Lll

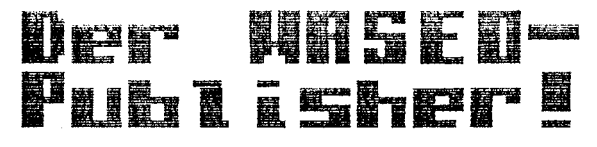

#### (r) \*91 Verlag Horner Aätz

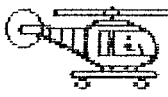

Dieses DTP-Programm wird sicherlich eines der High-<br>lights des Veröffentlichungsstrom dieses Jahres.<br>Der WASEO-Publisher stellt

eines der besten DTP-Programme, die es für den XL/XE gibt dar. Kein anderes<br>Programm dieses Genres kommt an Bearbeitungsgeschwindigkeit, Lieferumfang und Bedienungsfreundlichkeit heran. selbst das Preis/Leistungsverältniß ist mehr als genial. Soviel mal vorweg. Jetzt einiges zum Programm. Was es so alles bietet:

Nach kurzem Ladevorgang gelangt man in ein Auswahlmenu, das dem des Newsrooms "ein wenig" nachempfunden ist. Hier kann man nun folgende Funktionen anwählen:

- Der Publisher
- **Tnfn**
- Der Konverter
- Der Ersteller
- Das Grafikprogramm
- Der Fonteditor

Der Publisher ist der Programmteil,<br>mit dem man die Seiten erstellt, eine<br>DinAS-Seite besteht aus drei einander<br>gereihten Bildschirmen. Man kann ganz wie im Basiceditor tippen, zwischen<br>zwölf Schriftgrößen wählen, darunter drei 80-Zeichen Größen. Zeichensätze<br>konnen im 9-Sektoren Format eingebunden werden. Mit einem ganz normalen<br>Zeichensatzeditor läßt sich sogar ein se-zeichen Font erstellen. Wehrere<br>Zeichensätze werden gleich mitge-<br>liefert, alle enthalten die deutschen Omlaute. Icons können geladen und frei<br>Plaziert werden, diese sind vom Diskformat her kompatibel zu denen des digitalen Redakteurs. Auch können ganze Photoalben in den Speicher geladen werden. Auch ist im Publisher eine Druckfunktion enthalten, die man aber nicht<br>konfigurieren kann, so läuft diese<br>bei mir z.B. leider nicht, aber da<br>die Seiten im 62-5ektoren Format abgespeichert werden, kann man diese problemlos mit dem Print-Star oder dem Carillon-Printer ausdrucken. Auch ein<br>arbeiten mit der Ramdisk ist möglich.

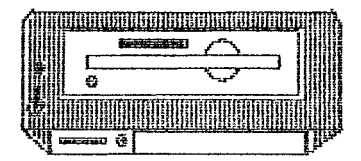

Im Konverter kann man einen Teil eines<br>62-Sektoren Bildes, den man selbst<br>festlegt in ein Phto konvertieren, auch umgekehrt ist dies möglich, hier lassen sich auch die Alben erstellen.<br>Ins Album binein lassen sich Printshop Icons konvertieren, an Grafiken<br>dürfte also kein Mangel herrschen.

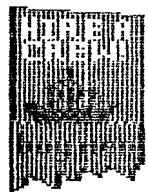

Im Ersteller kann man nun ganz bequem eine Bildschirmzeitung kreieren. Man legt hier die Reihenfalge der Seiten fest. Man könnte hiermit ein doch ganz gutes Diskettenmagazin, auch Ohne Programmierkenntnisse herausbringen, vielleicht<br>erscheint ja das PD-Mag in der

Zukunft in diesem Format.

Das Grafikprogramm ist zwar nicht das beste aller Zeiten, aber dennoch recht brauchbar. Der fonteditor hat auch<br>keine besonderen Spezies, bis auf die die Zeichensatzdruckfunktion.

Wie schon zu Beginn erwähnt, läßt sich<br>mit dem WASEO-Publisher schnell und präzise arbeiten. Das ganze Papier magazin (bis auf die Werbeanzeigen) z.B. wurde mit diesem Programm erstellt. Da die Hauptdiskette auf der Rückseite noch zahlreiche Fonts (alle mit deutschen Umlauten) und einige Photos sowie Alben enthält und auch noch eine beidseitig bespielte Diskette mit neuen Photos mitgeliefert Wird, ist langes arbeiten ohne irgendwelche Ronvertier ung moglich. Da man als Druckerfan gleich zusschlagen, da zudem noch das gesamte Programm in deutsch gehalten wurde, treten auch keine Verständigungsschwierigkeiten auf.

#### Leute !!!

Dieses programm ist der Hammer<br>schlechthin. Mußten früher solche Löcher mit irgendwelchem Shit gefüllt werden, kann man jetzt ein<br>schönes Icon einsetzen.

Wer dieses Programm als Druckerbesitzer nicht hat, der gehörte eigentlich gestraft. Selbst Briefe kann man<br>hier schnell und schön schreiben. Ein Brief mit Bildern macht doch schon einen ganz anderen Eindruck, dann noch auf farbigem Papier und es ist einfach genial !!!

**SEARCH AND STATES** 

# **Lieber Atarianer,**

ab sofort gibt es wieder das neue ATARI magazin.

In der Ausgabe Nov./Dez. 91 bekommen Sie auf 40 DIN A4 Seiten wieder Informationen pur für Ihren ATARI XL/XE. Der ATARI-ZUG

Der ATARI-ZUG fährt also wieder mit Power in das Jahr 1992. Springen auch Sie auf den Atari-Zug

Fordern Sie noch heute die Ausgaben Sept./Okt.'91 und Nov./ Dez.'91 zum sensationellen

Kennenlernpreis von nur DM 15,- an.

Überzeugen Sie sich selbst - es lohnt sich das Ticket für den Atari-Zug 1992 einzulösen!!!

## **ANFORDERUNGSCOUPON**

Ja, ich möchte die beiden Ausgaben 1/93 (Sep./Okt.) und 2/91 (Nov./Dez.) de: ATARl rnagazin's zu meinem speziellen

#### Kennenlernpreis von nur DM 15,-

**Name** R12

**Straße** 

**PLZIOrt** 

0 Bargeld liegt bei DM 15,- (keine Versandkosten)

0 Scheck liegt bei DM 15,- ( + 4,- DM Versandkosten)

O Nachnahme DM 15,  $( + 6,50$  DM nur Inland)

Bitte ausfüllen und schicken an

**Power per Post, Postfach 1640, 7518 Bretten** 

## Das absolute Weihnachts-Angebot

## **1. WASEO-Publisher**

Das neue deutsche DTP-Programm der Superlative (zum Lieferumfang gehört die WASEO-Programmdiskette, die PD 102 B mit noch mehr Bildern und ausführliche deutsche Anleitung.

#### **Best.-Nr. AT 168 DM 34,90**

## 2. **"C:" SIMULATOR**

Fast alle Kassettenprogramme können Sie nun spielend auf Ihre Disketten übertragen.

#### **Best.-Nr. AT 80 DM 24.90**

## Weihnachtspakete

PASEO-PU~I~S~~~ und "C:"-Simulator zusammen nur Best.-Nr. W11 DM 49,- I

Graf von Bärenstein, Shogun Master und die Außerirdischen Best.-Nr. W2 DM 59.-1

## **3. Der Graf von Bärenstein**

Das neue Staategiespiel mit ausgezeichneter Grafik und toller Musik. Erobern Sie Ihr Land wieder zurück, indem Sie die Armeen Ihres Feindes Knatzbert besiegen. Auch die Auswahl der richtigen Frau kann hier entscheidend sein.

**Best.-Nr. AT 167 DM 24,90** 

## **4. SHOGUN Master**

Das faszinierende Denkspiel. bei dem Sie Ihre Gehirnzellen gegen den Computer oder einen menschlichen Gegner unter Beweis stellen können. Setzen Sie die Spielsteine mit Verstand, um den Gegner zu besiegen.

**Best.-Nr. AT 107** 

## **5. Die Außerirdischen**

Sicherlich wird Sie dieses hochqualitative Grafik-Adventure für längere Zeit in seinem Bann halten. Tolle Grafiken, knifflige Aufgaben und eine gute Story sorgen für Unterhaltung.

#### **Best.-Nr. AT 148**

ACHTUNG: Bei einer Bestellung erhalten Sie als kleines Weihnachtsgeschenk von uns noch .<br>kostenlos das neue ATARI magazin 2/91. Bitte benutzen Sie ausschließlich diesen .<br>Abschnitt für Ihre Bestellung.

Vorname/Nachname

PLZ/ORT

Ich möchte folgende Artikel

**0** Scheck (4,- **DM** Versandkost./Ausl. 6,- **DM) 0** Nachnahme (nur Inl. 6.50 **DM** Versandkost.)

I **Ausfüllen und schicken an: Power per Post. PF 1640, 7518 Bretten** I

#### DM 24.90

#### DM 24.80

R12

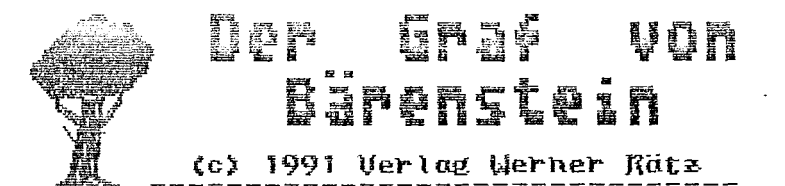

Es gibt ein neues Mirtschaftsspiel für rust aon pyrchzioth, nog ziguni Ann<br>Muzich Cowbaich Ez benni 220p "Del ralk Bûttner, dessen Namen ihr sicherlich auch schon nal irgendwo gehort raar Morte zur Programmstorg:<br>hakt. Doch jetzt als erstes mal ein

Es gab mal ein kleines Land, jenseits<br>des gab mal ein kleines Land, jenseits Rest der Melt abgeschuitten und alle lebten in Frieden Konigs. Dieser hatte<br>Lebten in Frieden unter der Regierung zwei Sohne, Kuatzhert und Gutfried. Der Kömig vererhte dann seinen Söhnen jeweils die Hälfte seines Königreich-.<br>es. Gutfried bekan den Horden, Knatzhert den Söden.

In Norden herrschie ehenfalls Ruhe und Ordnung, wie das schon fruher unter der Regierwng des weisen Königs var. ím Suden dagegen unterdruckte

Kantzbert sein Gefolge ohne<br>jeglichen Respekt. Als er nichts mehr zum unterdrucken<br>hatte, ga er schon alles unteråröckt hat, öberfiel er während einer Gewitternacht den nördlichen Teil wad lies seinen Brude Gutfried nur noch eine kleine Grafschaft. Der Rest des Landes sollte nun von Knatzhert tyrannisiert werden. Doch Gutfried gibt nicht auf und will nun versuchen, seinen Bruder Knatz-<br>hert vom Ihron zu s<u>to</u>ßen, um schließlich die Regierung üher das ganze Land zu whernehnen-

Du wujt nun die schwierige Rolle des Gutfrieds whermehnen, den Thron zureckzuerakera.

Nachden du nach recht lander Ladezeit das gut genachte Titelhild abgebrochen nast, gelangst du in eine gutegemachte<br>Grafik, die das Hauptmenu darstellt. Nier wird alles, genawso wie im späteren Spielverlauf, per Joystick gestemert. Du kammst dir mun dein Vermogen ansehen, Wilitar anverben, Krieg gegen deinen Bruder full must be geht mun se vor sich, daß beide orneen miteinam*der ve*rglichen werden, du kannst Jann entzcheiden, ap un sngreifen willst oder micht und Kannst 嗜母期的 眼母霉素 委美船委 兴集委主联会 上部联合主张 festlegen- Selkstverständlich kannst hro zbicsj depre – Alst ztepen smi una.<br>40 snep pollatno Ast Sper Bm Sinwyj<br>12 snep pollatno – Ast Sper Bm Sinwyj 的塑料等 的双嘴 的现在的最后的 的最后已经即可经济的强化 踢了车的过去式与

**Mit.** du kannst sie vor der Heirat auch nal Probeseben wod wenn du geheiratet hast, dann wird dich ihr Gesicht von nun an ständig begleiten. Steuern können ebenso frei erhoben werden, wie die einzuziehenden Mehrpflichtigen. Tiere sollten als .<br>Nahrungsvorrat gekauft verden, ebenso<br>sollten Felder bestellt werden. svillen ist du dir noch eine Karte an-<br>sehen, die wirklich sehr gut gelungen<br>ist- beine eroberten Stücke sind hervor orbo hen.

Sobald Kantzbert dann besiegt ist, hast du gewonnen. Mas sich hier so<br>einfach anhört ist in Mahrheit der wahre Horror- Das Spiel ist anfangs sehr schwer zu beherrschen. Man muß sich eine gevisse Zeit eingevöhnen, aber damm, dann kristalliert es sich zu einem wahren Hammer heraus. Leider wird der ultimative Spielspaß dadurch getrubt, daß standig nachgeladen werd-<br>en muß Ohne Floppyspeeder kann das eine sehr nervenauftreibende Sache werden, aber mit Floppyspeeder ist es recht gut spielbar, wenn auch eine Randiskunterstätzung besser ausgesehen hätte.

Grafik und Sound sind reichlich vorhanden und auch gehobenes Nittelmaß, das Spiel kann leider nur alleine gespielt werden, eine Wehrspieleroption hätte den "Graf von Bärenstein" sicherlich zu den direkten Konkurrent-<br>en zu "Kaiser II" genacht.

Das Spiel hat soviele Optionen, das ist echt unglaublich. Ich habe sie aus Platzgrwmden (glwcklicherweise) nicht alle aufgezahlt, das hätte echt den Rahmen dieses Berichtes gesprengt.

(Manu)

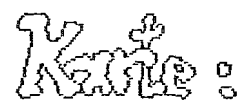

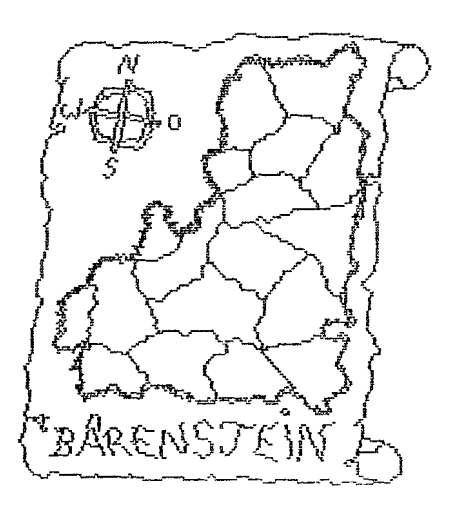

Grystal Raider

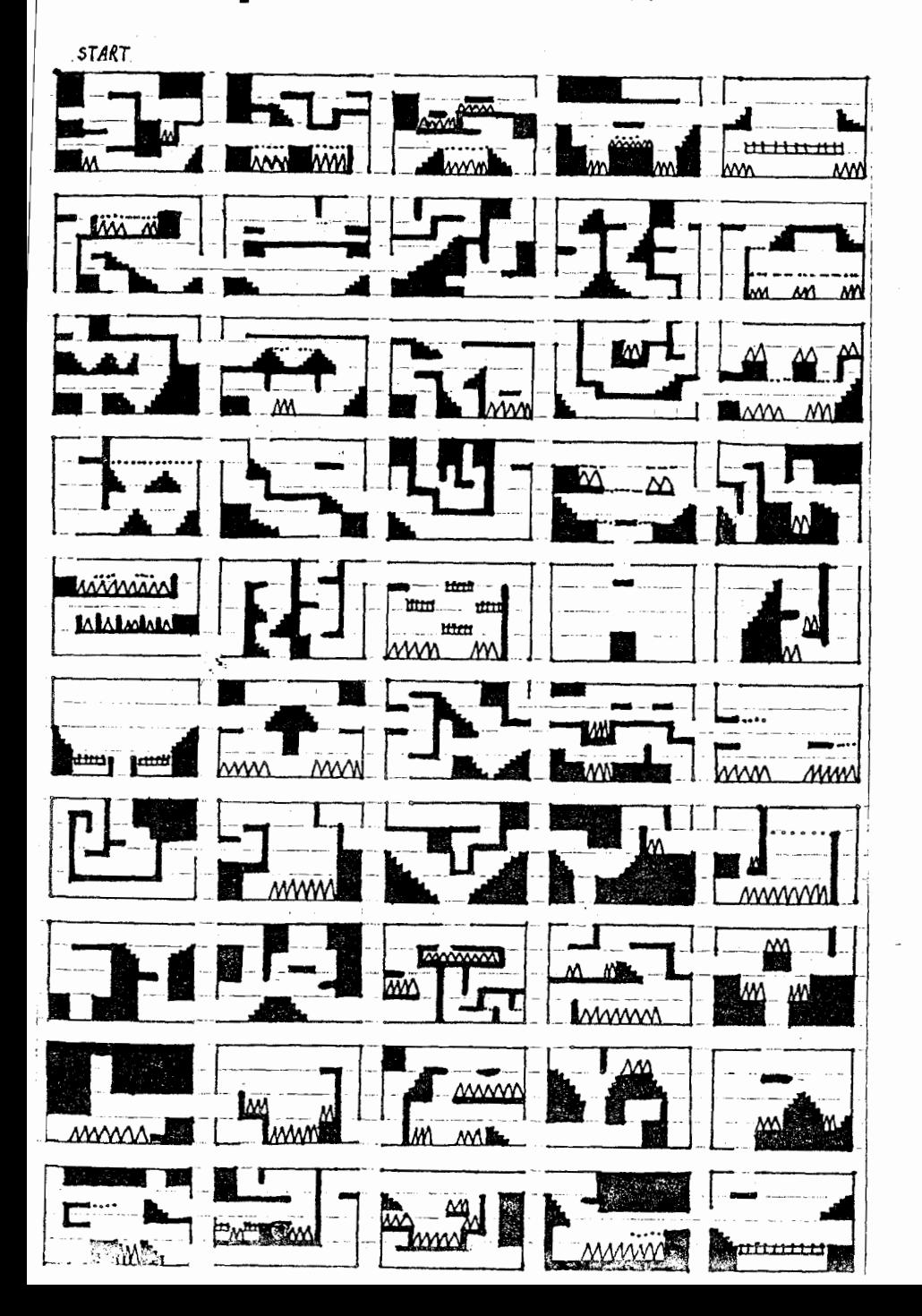

unserer 400 Seiten auf gie<br>Sie als<br>a fahi 음  $\vec{N}$ 53 **Mehr** 

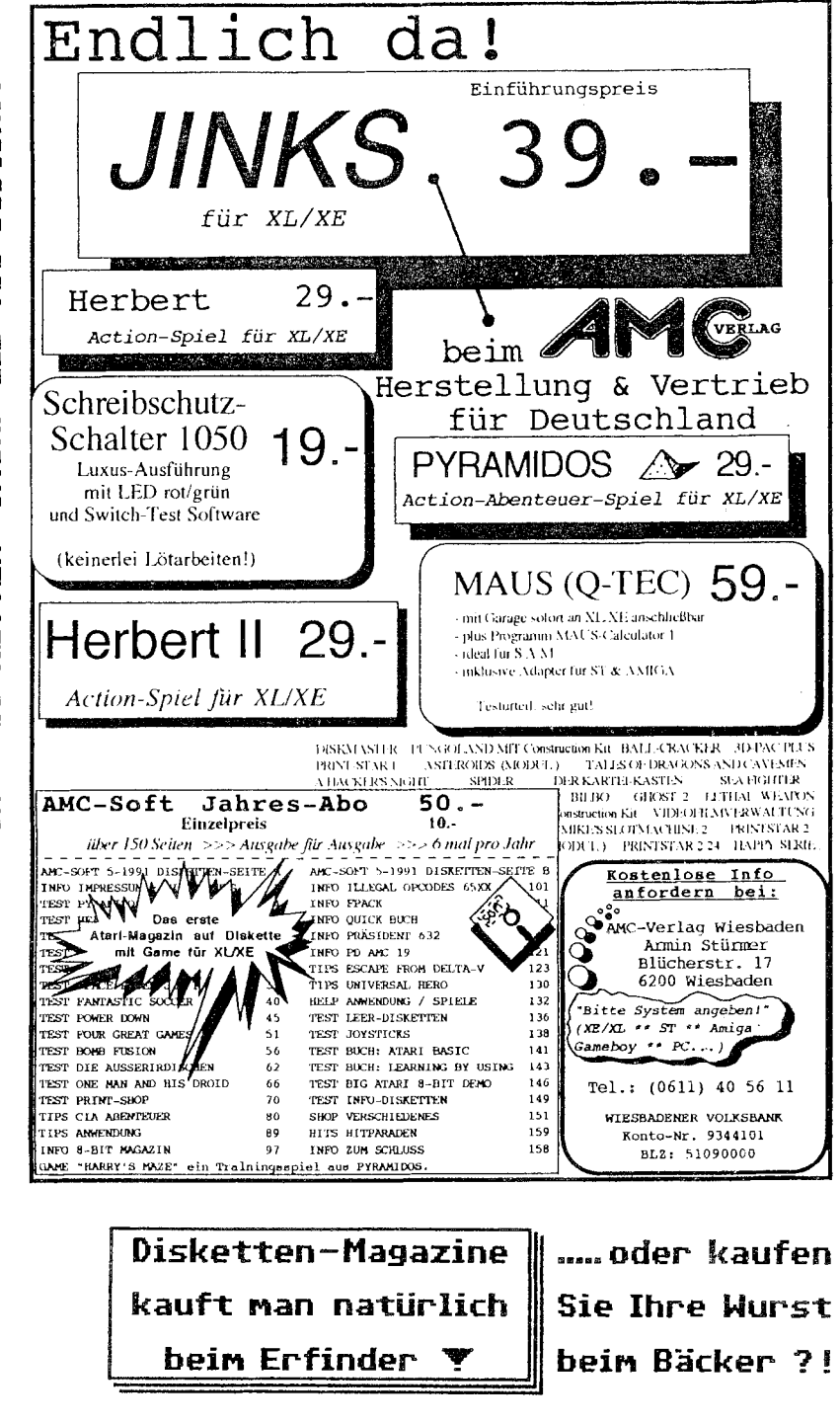

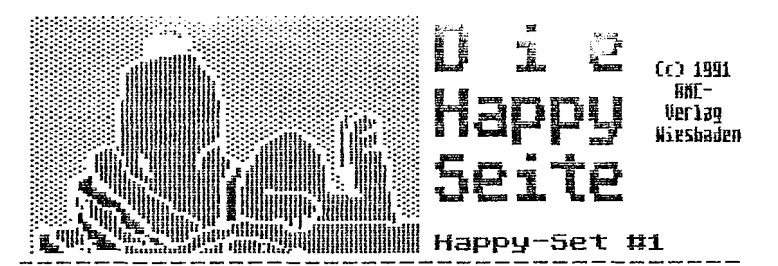

"Gigantisch", im wahrsten Sinne des<br>Wortes, geht es auf dem Happy-Set #1<br>des AMG-Verlages zu, auf zwei Diskett-<br>en tummeln sich insgesamt acht Spiele zum Preis von einem.

Folgende Spiele sind auf den Disketten  $zu$   $s$  inden:

Ghost, Adebar, Ice, PQR I, Ballon '87,<br>Skateboard, The last oldtimer sowie Snap II.

Auf den folgenden Seiten werde ich nun<br>kurz auf jedes Programm eingehen, be-<br>schreiben um was es geht und eine Gesamtbewertung abgeben. Jedes Programm<br>einzeln ausführlich zu testen, wäre im Rahmen des 86it-Magazines nicht<br>möglich. Here I go:

#### Ghost

Andreas Binner und Harald Schönfeld wurde es eines Tages zu dumm, daß Geister im die negativen Rollen in Computerspielen spielen. Deshalb dachten sie sich: "Programmieren wir eben ein Geisterspiel, in dem die<br>Geister die gute Rolle übernehmen." Herausgekommen ist "Ghost" und Ziel ist es, als Schloßgeist seinen Nachwuchs, der in der horizontal scrollenden Landschaft umherirrt,  $un$ beschadey einzusammeln. So einfach<br>geht das leider nicht, da Dämonen und<br>Totenköpfe nach deinem Leben trachten. Außerdem ist die Burg teilweise doch recht verwinkelt. Eine leicht gewöhnungsbedürftige Joysticksteuerung, relativ gute Grafik, Feinscrolling sowie eine nette Hintergundmelodie,<br>die mit der Zeit leicht nervt, lassen<br>dieses Spiel im Zweispielermodus zum absoluten geilsten werden.

Gesamtbewertung: \* Gut \*

## Skateboard

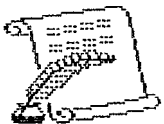

Jaja, <mark>immer diese Jugendlichen. Mit</mark><br>ihren rollenden Brettern, auch Skateboards genannt, heizen sie durch die straßen und zeigen keinen Respekt. Wie<br>gut, daß die Stadt endlich eine Spielwiese aufgekauft und diese freigegeben hat, da kônnen sich die Kinden richtig anctohan

Nur denken viele Kinder so und unser<br>Iieber Skateboardfahrer ist seines Lebens nicht mehr sicher, Hügel, ext-<br>rem tiefe Schlaglöcher, Frisbeescheib-<br>en und lauter solcher "Scherze" lassen das Skateboardfahren zu einem Alptraum werden. Wie lange hälst du durch?

Die Grafik ist schön bunt, das Scrolling flüssig und ruckelfrei. Die Animationen gehen ebenso in Ordnung wie<br>der Sound, vom Spielspaß will ich gar nickt beginnen. Zu schwärmen,

Gecamthewertung: \* Gut \*

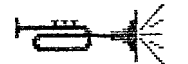

#### Ic∌

Eines von zwei Spielen der beiden<br>Disketten, die man nur zu zweit spiel-<br>en kann, aber das bringt meines Erachtens nur noch mehr Špielspaß. Es geht rund in der Arktis !!! Žwei Pinguine müssen versuchen, sich gegenseitig mit den herumliegenden Eisblöcken zu treffen. Viele Extras sorgen für lang anhaltenden Spielspaß. Die Grafik und Animationen gehen noch gerade so in Ordnung. Die Hintergrund*m*usik vergessen wir lieber, da hôre ich lieber ein bit "Ramones". Aber der Spielspaß, der ist einfach genial, dieses Game fesselt sehr stark. Gesamtbewertung: \* Befriedigend \*

### DQD I

Das zweite Game auf diesem Happy-Set, das man nur zu zweit spielen kann. Ziel Ist es, den gegnerischen Kreisel<br>Von der 3D-Plattform zu schubsen. Das<br>hört sich einfach und lustig an. Tja, lustig ist es, aber einfach? Dazu gibt es viel zu viele Extras, die dieses Spiel zum Killer schlechthin machen.

Die Grafik und Animationen sind mit<br>sehr viel Liebe zum Detail kreiert worden. Grafisch gesehen ist "PQR I" das beste Spiel auf den beiden Disk-<br>etten. Dafür wurde am Sound leider gespart, was dem irrsinnigen Spielspaß aber kæi**nen Abbru**ch tut.

Gesamtbewertung: \* Sehr qut \*

**Ballon 187** 

Ein Spiel für ein oder zwei Spieler stellt "Ballon '87" dar. Aufgabe ist es, mit dem Heißluftballon dürch die Lüfte zu sausen, Säcke einzusammeln und diese heil auf den Erdboden zu bringen. Stûrme, Kolibris ynd ein<br>Berg machen hier einem ua zu schaffen.

Grafisch schön anzusehen. Viele Farben

Auch ist das Spiel gut und flüssig zu<br>spielen. Es fesselt einen eine ge-<br>wisse Zeit, und die ist sehr lang.

Gesamtbewertung: \* Gut \*

## Adebar

Immer die armen Störche. In diesem Raindorfsoft-Spiel übernimmst du die Rolle von Adebar, einem Storch, der Kinder auszutragen hat. Eine lange Reise durch die horizontal scrollende<br>Landschaft, die recht abenteuerlich sein kann, stehen unserem armen Storch bevor.

Dieses Spiel ist einfach genial. Von<br>Grafik über Sound bis hin zum Spiel-<br>spaß stimmt einfach alles. Ein spaßig-<br>es Spiel, nicht nur für die jungen<br>RL/XE - Mitstreiter.

#### The last Oldtimer

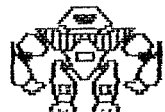

Da sich die StVZD desöfteren (AVA)<br>ändert, dürfte ja hinreichend (AVA)<br>bekannt sein. Im Jahre 2387 – AVA<br>ist es nun soweit gekommen, daß Autos aus den Jahren 1903 nicht mehr zugelassen sind. Dummerweise fährst du ein solches Auto. Du heizt also durch die Straßen, hinter dir die Polizei, vom<br>Wachroboter ganz zu schweigen. Ich sage dir, ein spaßiger Horror. Pac-Man massig sind die Punkte mit dem gute gezeichneten Oldtimer aufzusammeln, zwar einfackes Prinzip, aber umso<br>spaßiger ist das eigentliche Spiel.

Grafik und Sound treten hier total in den Hintergrund. Beides ist zwar recht qut geworden, aber der Spielspaß, der ist gottlich.

Gesamtbewertung: \* Sehr Gut \*

#### Snap II

Ein typisches Wurm-darf-sich-micht-inden-Schwanz-beißen-Spiel. Mal für zwischendurch geeignet, Meiner Meinung nach ist "Snap" der beste Vertreter dieser Sorte von Spielen. Digi-Sounds<br>sind auch dabei, Der Rest ist einfach<br>gehalten. Der Spielspaß hält kurze Zeit an, sinkt dann aber auf den Nullpunkt. Auch die Hintergrundmelodie mag zu Beginn zu gefallen, doch dann: grmpfl.

Gesamtbewertung: \* Befriedigend \*

والمواصل فتناكب فتناجب وتحالف المتاريب والمراجب وتناصر فتناقب للمراكب

Da es acht Spiele sind und die beiden Disketten inklusive guter Anleitungen<br>nur 24.00 DM kosten (das entspricht<br>"'""" Dro:= von 3.00 DM pro Spiel),

ann ich dieses Nappy<br>et wirklich jedem Spieler ans Hērzen  $0 \, \text{Hz}$  $\overline{a}$ lia .<br>1egen. Happy-5ets sind sehr aber meiner be<sup>.</sup> scheidenen Meinung nach ist der Teil #1  $\mathbf{d} \mathbf{p}$ heste. We want more! Und deshalb hommt nächst-**PS Mal das Happy-Set** Hummer zwei ins Test-Bis dahin. fröhliches imă ≨ SPIelen und computern. (MaRÖ) - Gib Raubkopien keine Chance -Bezugsquelle 可在几 Happy-Sefts: AMC-Verlag Armin Stürmer Blucherstr, 00 Wiesbaden<br>0611/405611 1-6200 **Tel.** Nier aan noch das schöne littelbild.<br>das die Nabou-Seks sierk: FUN HAPPY **SET LIITH** "地阻眼咽咽出 **GENRI EITH A SEATHER** 

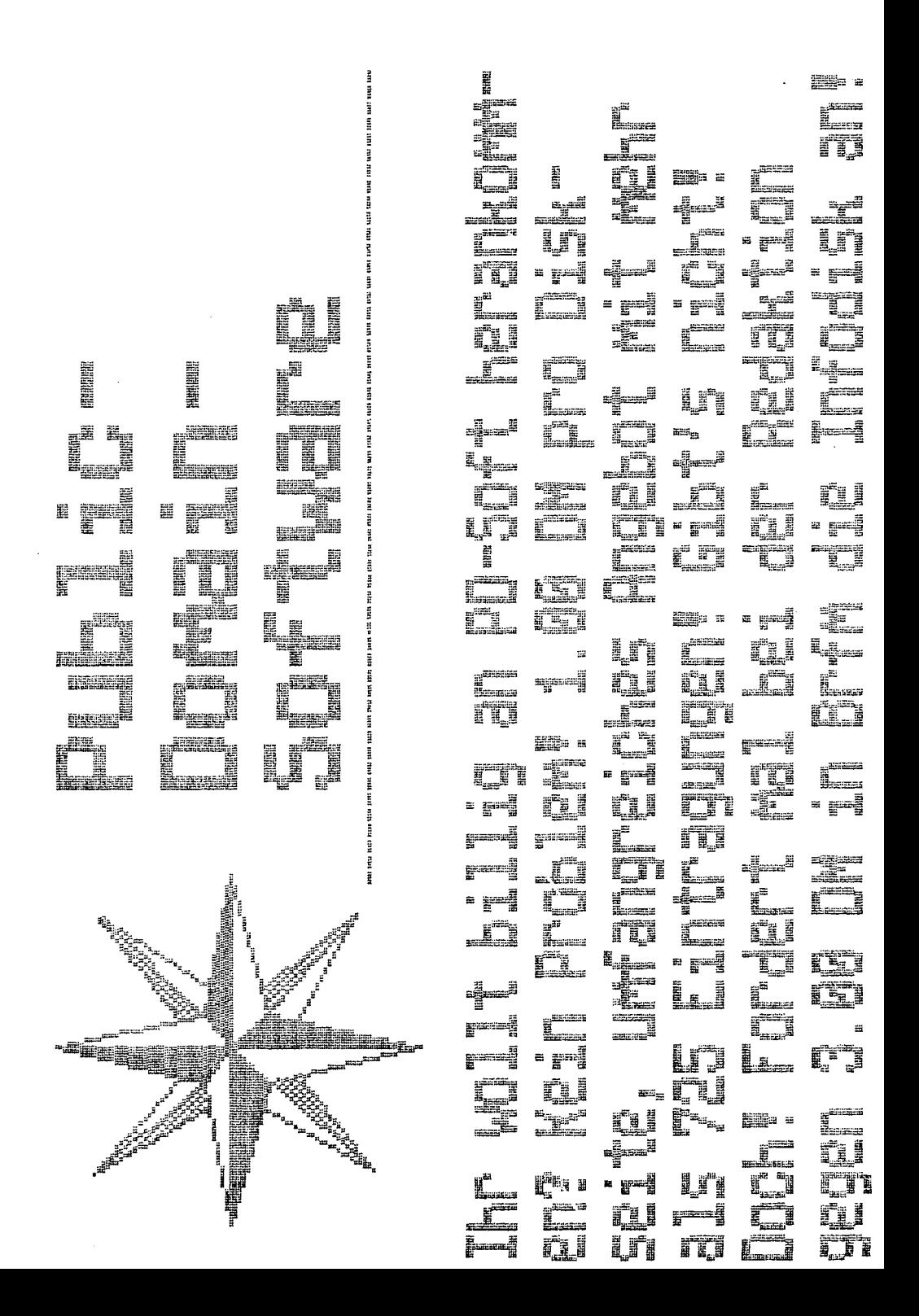

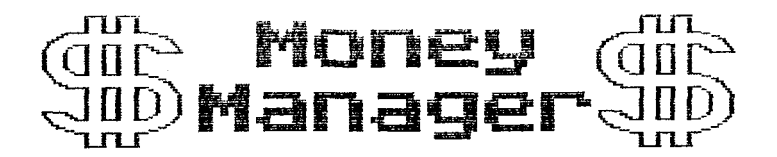

## **!!! Erscheint am 12.02.'92.!!!**

------------------------------

-------------------------------

Voraussichtlicher Preis: 8.00 DM

------\*\*==================

Das Managerspiel für einen Spieler. Zu<br>Beginn mußt du beim wetten zu Geld<br>kommen, um später investieren zu können. Wirst du es in zehn Jahren schaffen, zum Imperiumgiganten zu werden ???

Benötigt werden ein Atari XL/XE mit mindestens 64k sowie einer Diskettenstation.

Schon die Vorabversion, die keinen ge-<br>änderten Zeichensatz und keine Grafik<br>sowie Sound besitzt, haben meinen Computer von diversen Personen tagelang belagern lassen.

> Programm: Markus Rösner Sound: Martin Spielmanns

Vorbestellungen werden bereits jetzt entgegengenommen. Vorbesteller zahlen keine Versandkosten !!!

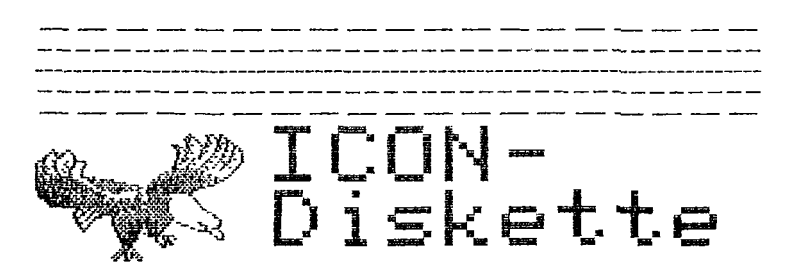

Wer im Besitz des "Digitalen Redakt-<br>eurs" (PD) oder des "WASEO-Publisher"<br>ist, der wird sich immer nach neuen<br>Icondisks für diese Programme sehnen,<br>ich habe nun eine solche mal fertigge-<br>stellt. Sie belegt eine Diskettens

Etwa mitte Februar dann werden noch<br>mehr Icons, voraussichtlich zwei beid-<br>seitig bespielte Disketten mit insge-<br>samt 200 Icons lieferbar sein. Beide<br>Disketten kosten dann 8.00 DM und<br>Jedes Icon wird im beiliegenden Heft<br>a